# 同一直线频率相近的两个简谐振动合成的可视化方法

周群益<sup>1</sup>,王培颖<sup>1\*</sup>,莫云飞<sup>2</sup>,周丽丽3

<sup>1</sup>广州理工学院 通识教育学院 广东广州 。<br>2长沙学院 电子信息与电气工程学院 湖南长沙 <sup>3</sup>赣南医学院 医学信息工程学院 江西赣州

【摘要】对于同一直线上相近频率的两个简谐振动的合成,应用旋转矢量法推导了振幅公式和相位公 式以及夹角公式,用曲线显示了各种条件下合成的结果,并说明了相位和夹角的变化规律,解释了"拍" 的形成原因,指出了相位突变的条件。用旋转矢量法的动画演示了合成的过程。

【关键词】简谐振动;旋转矢量法;相位;突变;可视化

【基金项目】广东省高校科研特色创新项目(2020KTSCX209)

### **A visual method for the synthesis of two simple harmonic vibrations with similar linear frequencies**

*Qunyi Zhou<sup>1</sup> , Peiying Wang1 , Yunfei Mo2 , Lili Zhou3*

*1 College of General Education, Guangzhou Institute of Science and Technology, Guangzhou, Guangdong, China 2 School of Electronic Information and Electrical Engineering, Changsha University, Changsha, China 3 School of Medical and Information Engineering, Gannan Medical University, Ganzhou, Jiangxi, China*

【**Abstract**】 For the synthesis of two simple harmonic vibrations with similar frequencies on the same straight line, the amplitude formula, phase formula and included angle formula are derived by using the rotation vector method. The results of the synthesis under various conditions are shown by curves, the variation law of phase and included angle is explained, and the cause of "beat" is explained, The conditions of phase mutation are pointed out. The synthesis process is demonstrated by the animation of rotation vector method.

【**Keywords**】Simple Harmonic Vibration; Rotation Vector Method; Phase; Mutation; Visualization

# 引言

同一直线上两个频率相近的振动的叠加是振动 的合成问题,会产生"拍"的现象。有文献对"拍" 的现象做了分析,并用示波器显示分析的结果<sup>[1-2]</sup>。 还有文献对"拍"的现象做了更加全面的讨论<sup>[3]</sup>。 更有文献用相位分析说明"拍"的特征[4]。有文献 用 Maththematica 对"拍"进行了数值模拟分析, 做 得很好<sup>[5]</sup>。还有文献利用旋转矢量法说明了"拍" 现象的直观教学<sup>[6]</sup>,不过,还不够全面,既没有用 曲线说明问题,也没有动画演示。

本文建立了合振动的振幅和相位公式,还建立 了合振动与分振动的夹角公式,利用 MATLAB 设 计程序,直观地显示了各种条件下振动叠加的结果 和相位变化的规律,说明了"拍"的形成原因,显 示了相位跳跃的现象,说明了相位突变只有当频率 不同的两个简谐振动在等幅的情况下才能产生。通 过动画演示了旋转矢量法的运动过程。

#### 1 振动的叠加

在同一直线上两个振幅分别 为  $A_1$  和  $A_2$ , 圆频 率分别为 *ω*1和 *ω*<sup>2</sup> (*ω*<sup>1</sup> ≠ *ω*2),初相分别为 *φ*<sup>10</sup> 和 *φ*<sup>20</sup> 的简谐振动的位移随时间 *t* 变化的规律分别为

 $x_1 = A_1 \cos \varphi_1 = A_1 \cos (\varphi_1 t + \varphi_{10})$ , (1a)

 $x_2 = A_2 \cos \varphi_2 = A_2 \cos (\omega_2 t + \varphi_{20})$ , (1b)

其中  $\varphi_1$ 和  $\varphi_2$ 称为  $x_1$ 和  $x_2$ 的相位或位相

作者简介:周群益(1955-)男,湖南衡阳,硕士,副教授,主要从事大学物理教学和凝聚态物理研究。 \*通迅作者: 王培颖 (1979-) 女, 硕士, 副教授, 主要从事高等数学教学和微分方程研究。

 $\varphi_1 = \omega_1 t + \varphi_{10}, \quad \varphi_2 = \omega_2 t + \varphi_{20},$  (2)

相位随时间线性增加。两个简谐振动的频率分 别为

$$
v_1 = \frac{\omega_1}{2\pi}, \quad v_2 = \frac{\omega_2}{2\pi}.
$$
 (3)

周期分别为

$$
T_1 = \frac{1}{\nu_1} \frac{\pi}{\omega_1} \frac{2}{\omega_1}, \quad T_2 = \frac{1}{\nu_2} \frac{\pi}{\omega_2} \frac{2}{\omega_2}.
$$
 (4)

两个简谐振动的合位移为

$$
x = x_1 + x_2 = A_1 \cos \varphi_1 + A_2 \cos \varphi_2
$$

$$
= A_1 \cos \left( \omega_1 t + \varphi_{10} \right) + A_2 \cos \left( \omega_2 t + \varphi_{20} \right) . \tag{5}
$$

合位移可表示为

$$
x = A\cos\varphi, \qquad (6)
$$

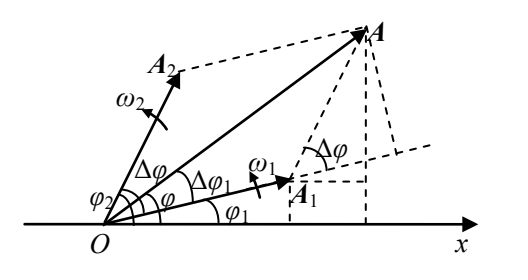

#### 图 1 振动合成的旋转矢量图

如图 1 所示,振幅 *A*<sup>1</sup> 和 *A*<sup>2</sup> 对应的矢量分别为 *A*<sup>1</sup> 和 *A*2,合矢量为 *A*。根据旋转矢量的平行四边形 法则,合振幅为

$$
A = A(t) = \sqrt{A_1^2 + A_2^2 + 2A_1A_2\cos\Delta\varphi} \,,\qquad(7)
$$

其中,  $Δ$ *φ* 是  $x$ <sub>2</sub> 与  $x$ <sub>1</sub> 的相差

$$
\Delta \varphi = \varphi_2 - \varphi_1 = (\omega_2 - \omega_1) t + \varphi_{20} - \varphi_{10}, (8)
$$

其中,*ω*<sup>2</sup> – *ω*<sup>1</sup> = Δ*ω* 是差频。相差 Δ*φ* 随时间线 性变化。由于余弦函数是周期性的函数,所以振幅 也是周期性的函数。当 Δ*φ* = 2*n*π(*n* = 0,1,…)时, 可得最大振幅 *A*<sup>M</sup> = *A*<sup>1</sup> + *A*2;当 Δ*φ* = π + 2*n*π(*n* = 0,1,…)时,可得最小振幅 *A*<sup>m</sup> = |*A*<sup>1</sup> – *A*2|。振幅 *A* 变 化的频率为

$$
v = |v_2 - v_1| = \frac{| \omega_2 - \omega_1 |}{2\pi}, \qquad (9)
$$

周期为

$$
T = \frac{1}{\nu} \frac{\pi}{|\omega_2 - \omega_1|}.
$$
 (10)

当 *ω*<sup>1</sup> 与 *ω*2相近时,*ν* << (*ν*<sup>1</sup> + *ν*2)/2,因而 *T* >>  $(T_1 + T_2)/2$ , 即:  $A$  的变化远小于  $x_1$  和  $x_2$  的变化。 这种振幅随时间做周期性变化的现象称为"拍"。*ν* 称为拍频,*T* 是"拍"的周期。

合振动的位移 *x* 被限制两条曲线 *X* = ±*A*(*t*)之 间,这种曲线称为调制线,而不是包络线。包络线 是指曲线族的公切线。

合位移的相位为

$$
\varphi = \varphi(t) = \arctan \frac{A_2 \sin \varphi_2 + A_1 \sin \varphi_1}{A_2 \cos \varphi_2 + A_1 \cos \varphi_1}.
$$
 (11)

可见:*A* 和 *φ* 都是时间的函数,合振动 *x* 不是 简谐振动。

旋转矢量  $A$  与  $A_1$ 之间的夹角(简称夹角)为

$$
\Delta \varphi_1 = \Delta \varphi_1(t) = \arctan \frac{A_2 \sin \Delta \varphi}{A_1 + A_2 \cos \Delta \varphi} \,. \tag{12}
$$

夹角也是时间的函数。

当 $A_2 = A_1$ 时, 由式(5)可得

$$
x = 2A_1 \cos \frac{\varphi_2 - \varphi_1}{2} \cos \frac{\varphi_2 + \varphi_1}{2}, \qquad (13)
$$

因此,振幅和相位分别为

$$
A = |2A_1 \cos \frac{\varphi_2 - \varphi_1}{2}| = |2A_1 \cos \frac{\Delta \varphi}{2}|, \qquad (14a)
$$

$$
\varphi = \frac{\varphi_2 + \varphi_1}{2} = \frac{\omega_2 + \omega_1}{2}t + \frac{\varphi_{20} + \varphi_{10}}{2} \ . \tag{14b}
$$

最大振幅  $A_M = 2A_1$ , 最小振幅  $A_m = 0$ , 调制线  $\bigoplus$  然是  $X = \pm A$ , 上下两条调制线在  $A_m = 0$  处相交。 *φ* 变化的圆频率为

$$
\overline{\omega} = \frac{\omega_2 + \omega_1}{2} \,. \tag{15}
$$

这是平均圆频率。平均周期为

$$
\overline{T} = \frac{2\pi 4\pi 2}{\overline{\omega}} = \frac{2T_1T_2}{\omega_2 + \omega_1} = \frac{2T_1T_2}{1/T_2 + 1/T_1} = \frac{2T_1T_2}{T_1 + T_2}.
$$
 (16)

可以证明:*<sup>T</sup>* 介于 *T*<sup>1</sup> 和 *T*2之间。  $\exists A_2 \neq A_1$ 时, 相位可表示为

$$
\varphi = \overline{\omega}t + \varphi_0 \,, \tag{17}
$$

其中  $\varphi_0$ 类似于初相, 但却是时间的函数。有文 献已经推导了其解析式,也是用反正切函数表示的 [7]。不过,解析式并不完全正确,因而需要修正。

# 2 公式的无量纲化

*A*<sup>1</sup> 和 *A*2,*ω*1和 *ω*2,*φ*<sup>10</sup> 和 *φ*20是 6 个旋转条件, 选择范围很大。减小旋转条件的方法就是公式无量 纲化。

以 *x*<sup>1</sup> 为标准,取 *A*<sup>1</sup> 为振幅和位移的单位,取 *ω*<sup>1</sup> 为圆频率的单位,取周期 *T*<sup>1</sup> = 2π/*ω*1为时间的单位, 则两个分振动直接合成的无量纲的位移为

$$
x^* = \frac{x}{A_1} = \cos \varphi_1 + A_2^* \cos \varphi_2
$$
  
=  $\cos(2\pi)^* + \varphi_1 \sin(\pi/2) \sin(\pi/2) \sin(\pi/$ 

其中  $t^* = t/T_1$ ,  $A_2^* = A_2 / A_1$ ,  $\omega_2^* = \omega_2 / \omega_1 \circ t^*$ 是以  $T_1$  为单位的无量纲的时间或相对时间,  $\Lambda$ <sup>\*</sup>是以  $\Lambda_1$ 为单位的无量纲的振幅或相对振幅,  $\omega$ <sup>\*</sup> 是以  $\omega_1$  为 单位的无量纲的圆频率或相对圆频率。 A<sup>\*</sup> 和 a<sup>\*</sup> 以及  $\varphi$ <sub>10</sub>和  $\varphi$ <sub>20</sub> 都是可调节的参数, 形成新的旋转条件。

无量纲的合位移为

$$
x^* = \frac{x}{A_1} = A^* \cos \varphi , \qquad (6^*)
$$

其中,无量纲的振幅或相对振幅为

$$
A^* = A^*(t^*) = \frac{A(t)}{A_1} = \sqrt{1 + A_2^{*2} + 2A_2^* \cos \Delta \varphi} \ . \tag{7^*}
$$

相差可表示为

$$
\Delta \varphi = \Delta \varphi(t^*) \mathbf{t} \in 2 \quad \mathbf{\omega}_2^* - t^* + \varphi_{20} - \varphi_{10}. \tag{8}^*
$$

振幅变化的无量纲的周期为

$$
T^* = \frac{T}{T_1} = \frac{2\pi 1}{T_1 |\omega_2 - \omega_1|} = \frac{\omega_1}{|\omega_2 - \omega_1|} = \frac{\omega_1}{|\omega_2^* - 1|}. \qquad (10^*)
$$

相位可表示为

$$
\varphi = \arctan \frac{A_2^* \sin \varphi_2 + \sin \varphi_1}{A_2^* \cos \varphi_2 + \cos \varphi_1}.
$$
 (11<sup>\*</sup>)

矢量 *A* 与 *A*1之间的夹角可表示为

$$
\Delta \varphi_1 = \arctan \frac{A_2^* \sin \Delta \varphi}{1 + A_2^* \cos \Delta \varphi} \,. \tag{12}^*
$$

当 $A_2 = A_1$ 时,无量纲的平均圆频率为

$$
\overline{\omega}^* = \frac{\overline{\omega}}{\omega_1} = \frac{\omega_2^* + 1}{2} \,. \tag{15}^*
$$

无量纲的平均周期为

$$
\overline{T}^* = \frac{\overline{T}}{T_1} = \frac{2T_2^*}{1 + T_2^*} \,. \tag{16}^\ast
$$

### 3 振动合成的振幅和相位以及夹角

将公式无量纲化之后,利用 MATLAB 的计算 功能可计算合位移和相位,不过,相位的计算要用 第二反正切函数 atan2,其值域为(-π,π)。利用绘 图指令 plot 可画出位移曲线和调制线以及相位和角 度曲线[8]。

在两个初相一定的情况下,圆频率有 *ω*<sup>2</sup> > *ω*<sup>1</sup>  $\mathcal{D}_2$  <  $ω_1$  的情况, 振幅有  $A_2$  大于, 小于和等于  $A_1$ 的情况,圆频率和振幅关系共有 6 种组合情况。

 $(1)$   $A_2 > A_1$ ,  $\omega_2 > \omega_1$ 的情况。

 $\overline{R}$ 妨取  $A_2 = 1.2A_1$ ,  $\omega_2 = 1.1\omega_1$ ,  $\omega_{10} = 0$ ,  $\omega_{20} =$  $π/3$ , 则振幅变化的周期为  $T = 10T_1$ 。如图  $2$  之上图 所示,*x*<sup>1</sup> 和 *x*<sup>2</sup> 是等幅振动的曲线,在 *t* = 0 时刻,*x*<sup>2</sup> 超前 *x*<sup>1</sup> 的相位为 Δ*φ* = π/3,初始振幅 *A*<sup>0</sup> 小于最大振 幅 *A*M;由于 *ω*<sup>2</sup> > *ω*1,随着时间的延续,Δ*φ* 增加, *x*<sup>2</sup> 超前 *x*<sup>1</sup> 的相位更多,振幅 *A* 逐渐减小;当 Δ*φ* = π 时,*A* 达到最小值 *A*m;随着时间的延续,Δ*φ* 继续 增加,*A* 逐渐增加;当 Δ*φ* = 2π 时,*A* 达到最大值 *A*M;随着时间的延续,Δ*φ* 继续增加,*A* 逐渐减小; 当 Δ*φ* = 2π + π/3 时,*A* 回到初始状态,振幅为 *A*0。 这种过程周而复始,无限延续。

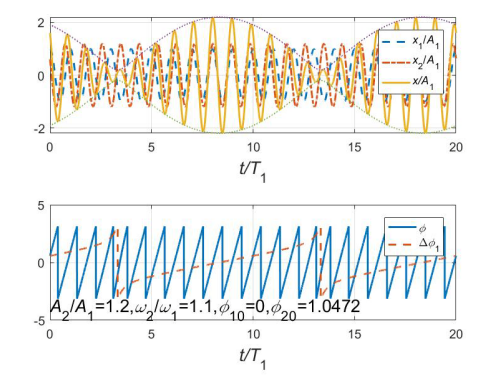

图 2 合位移和相位曲线(*A*<sup>2</sup> = 1.2*A*1,*ω*<sup>2</sup> = 1.1*ω*1)

合振动 *x* 的相位 *φ* 和旋转矢量 *A* 与 *A*<sup>1</sup> 之间的 夹角 Δ*φ*<sup>1</sup> 随时间 *t* 的变化规律如图 2 之下图所示。 两个分振动 *x*1和 *x*2的相位 *φ*1和 *φ*2随 *t* 的增加是直 线增加的, *φ* 也应该随着 t 的增加而增加, 但是由 于 *φ* 是用反正切函数表示的,其值域为(-π,π), 所以 *φ* 会发生从 π,到-π 的跳跃,形成跳跃间断点; 由于-π 和 π 是同一角度,所以这种相位的跳跃并不 是相位突变。夹角 Δ*φ*1也是用反正切函数表示的, 其值域也为( $-\pi,\pi$ ), 周期为  $T$ 。当 Δ $\varphi \rightarrow nT + \pi$  ( $n$ = 0,1,...) 时, Δ $\varphi_1 \rightarrow \pi$ ; 当 Δ $\varphi \rightarrow nT + \pi^+$  (*n* = 0,1,...) 时,Δ*φ*1→-π。因此,Δ*φ* = *nT* + π(*n* = 0,1,…)处是 Δ*φ*<sup>1</sup> 的跳跃间断点。由于 π 和-π 是同一角度,表示 *A* 与 *A*<sup>1</sup> 的方向相反,所以这种间断点是夹角 Δ*φ*<sup>1</sup> 周期性变化的转折点。

由图 1 可知:*φ* = *φ*<sup>1</sup> + Δ*φ*1(不考虑跳跃情况)。 *φ*<sup>1</sup> = *ω*1*t* + *φ*<sup>10</sup> 随时间是均匀增加的,所以在 Δ*φ*1变 化比较均匀的时段,*φ* 的变化也比较均匀,其曲线 接近于直线;在 Δ*φ*<sup>1</sup> 变化非均匀的时段,即 Δ*φ*1发 生跳跃的前后时段,*φ* 的曲线比较弯曲,说明 *φ* 在 一个周期 *T* 内的变化并不均匀。在出现跳跃的情况 下,*φ* 的变化带有周期性,但是没有严格的周期, 因而称为准周期变化。

 $(2)$   $A_2 > A_1$ ,  $\omega_2 < \omega_1$ 的情况。

如果改 *ω*<sup>2</sup> = 0.9*ω*1,其他条件不变,则振幅变 化的周期仍然为 $T = 10T_1$ 。如图 3 之上图所示, 在  $t = 0$  时刻,  $x_2$  超前  $x_1$  的相位为 Δ $\varphi$  = π/3, 由于  $\omega_2$  < *ω*1,随着时间的延续,Δ*φ* 逐渐减小,*x*<sup>2</sup> 由超前 *x*<sup>1</sup> 变为逐渐滞后 *x*1。

如图 3 之下图所示。由于 *A*1和 *A*2是逆时针旋 转的,所以 *A* 也是逆时针旋转的,因此 *φ* 总是分段 单调递增的;*φ* 从 π 到-π 的跳跃并不是相位突变。 Δ*φ*<sup>1</sup> 是分段单调递减的,周期为 *T*。在 Δ*φ* = *nT* + π ( $n = 0,1,...$ )处,  $\Delta \varphi_1$  发生从-π 到 π 的跳跃, 形成 转折点,*φ* 的曲线在 Δ*φ*1的转折点附近比较弯曲。

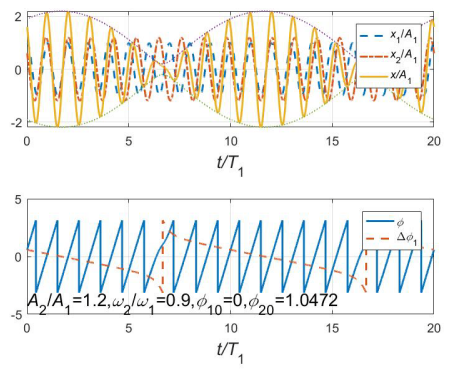

图 3 合位移和相位曲线(*A*<sup>2</sup> = 1.2*A*1,*ω*<sup>2</sup> = 0.9*ω*1)

(3)  $A_2 < A_1$ ,  $\omega_2 > \omega_1$ 的情况。

 $\mu \nabla F$   $\mathbb{R}$   $\mathbb{R}$   $\mathbb{Z}$  = 0.8*A*<sub>1</sub>,  $\omega_2$  = 1.1 $\omega_1$ , 初相不变, 则 振幅变化的周期还是 *T* = 10*T*1。如图 4 之上图所示, *x*<sup>2</sup> 与 *x*<sup>1</sup> 的超前关系类似于图 2 之上图,最小振幅不 变,而最大振幅减小为 1.8*A*1。

如图 4 之下图所示,*φ* 做准周期变化,Δ*φ*<sup>1</sup> 做先 增后减再增的周期性波浪形变化,没有跳跃现象,

这是因为 *A* 与 *A*<sup>1</sup> 的方向不会出现相反的情况。在 Δ*φ*<sup>1</sup> 的极值附近,*φ* 的曲线比较弯曲。

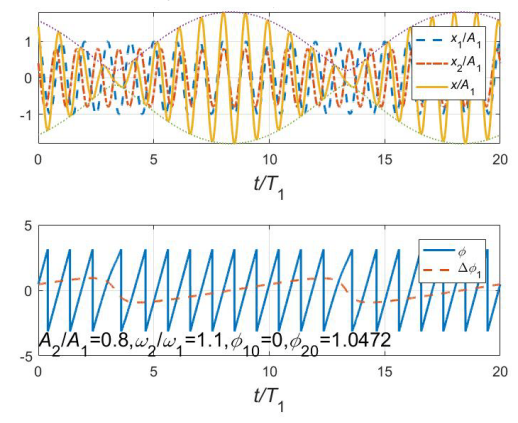

图 4 合位移和相位曲线(*A*<sup>2</sup> = 0.8*A*1,*ω*<sup>2</sup> = 1.1*ω*1)

(4)*A*<sup>2</sup> < *A*1,*ω*<sup>2</sup> < *ω*<sup>1</sup> 的情况。

如果取 *A*<sup>2</sup> = 0.8*A*1,*ω*<sup>2</sup> = 0.9*ω*1,初相不变,则 振幅变化的周期仍然是 *T* = 10*T*1。如图 5 之上图所 示,*x*<sup>2</sup> 与 *x*1的超前与滞后关系类似于图 3 之上图, 最小振幅不变,而最大振幅减小了。

如图 5 之下图所示,*φ* 做准周期变化,Δ*φ*<sup>1</sup> 做先 减后增再减的周期性波浪形变化,也没有跳跃现象。 在 Δ*φ*<sup>1</sup> 的极值附近,*φ* 的曲线比较弯曲。

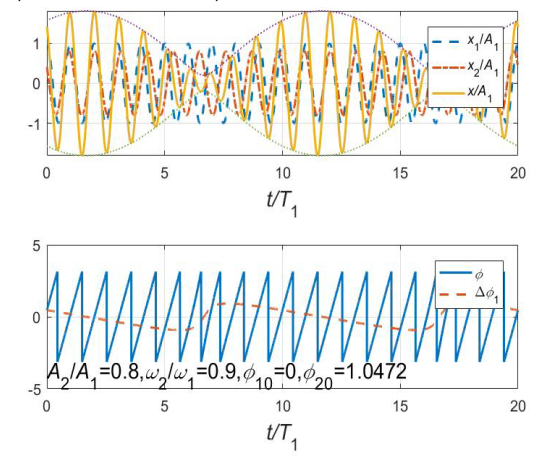

图 5 合位移和相位曲线 (A<sub>2</sub> = 0.8A<sub>1</sub>, ω<sub>2</sub> = 0.9ω<sub>1</sub>)

(5)*A*<sup>2</sup> = *A*1,*ω*<sup>2</sup> > *ω*<sup>1</sup> 的情况。

 $\mu \nabla \Psi \mathbb{R} \omega_2 = 1.1 \omega_1$ , 初相  $\varphi_{10} = \varphi_{20} = 0$ , 如图 6 之上图所示,最大振幅  $A_M = 2A_1$ ,最小振幅  $A_m = 0$ , 上下两条调幅线在最小振幅处相交,合位移在振幅 最小值附近呈对称的"V"字型, 极小值为零。如果 两个初相不为零,合位移在振幅最小值附近一般不 会出现对称的"V"字型,而是穿过振幅最小值的曲 线(图略)。

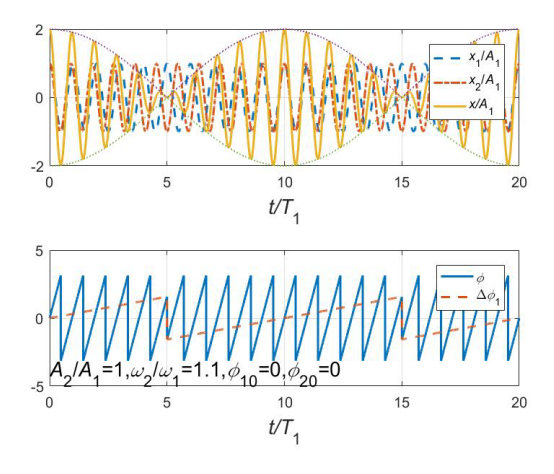

图 6 合位移和相位曲线(*A*<sup>2</sup> = *A*1,*ω*<sup>2</sup> = 1.1*ω*1)

如图 6 之下图所示,夹角 Δ*φ*1是周期性直线上 升的,相位 *φ* 是分段直线上升的。*φ* 变化的平均圆  $\frac{1}{2}$ 频率为 $\overline{\omega}$  = (ω<sub>2</sub> + ω<sub>1</sub>)/2 = 1.05ω<sub>1</sub>, 其平均周期为  $\overline{T} = 2\pi/\overline{\omega} = 0.9524T_1$ ,  $\overline{M} = \overline{T}$ ,  $\overline{T} > T_2 = 0.9091T_1$ , *φ* 的两条相邻跳跃线之间的间隔比 *T*<sup>1</sup> 要短一点。*φ* 除了发生从 π 到-π 的跳跃之外,还产生了小幅度跳 跃现象。当 Δ*φ* = *nT* + π(*n* = 0,1,…)时,*A* = *A*<sup>m</sup> = 0。 当 Δ*φ*→*nT* + π- (*n* = 0,1,…)时,Δ*φ*1→π/2,合矢量 *A*<sup>-</sup>与 *A*<sub>1</sub> 垂直; 当 Δφ→nT+π<sup>+</sup> (n = 0,1,...) 时,Δφ<sub>1</sub> →-π/2, 合矢量 *A*<sup>+</sup>与 *A*<sub>1</sub> 也垂直, 但是与 *A* 的方向相 反。由于合振动矢量 *A* 的方向在 Δ*φ* = *nT* + π(*n* = 0,1,…)的前后发生了相反的变化,所以 *φ* 的小幅 度跳跃就是相位突变。

(6)*A*<sup>2</sup> = *A*1,*ω*<sup>2</sup> < *ω*<sup>1</sup> 的情况。

如果取 ω<sub>2</sub> = 0.9ω<sub>1</sub>, 两个初相为零, 如图 7 之 上图所示,最大振幅和最小振幅分别为  $A_M = 2A_1$  和 *A*<sup>m</sup> = 0,上下两条调幅线在最小振幅处相交,在振 幅最小值附近的合位移呈对称的倒"V"字型,极大 值为零。

如图 7 之下图所示,夹角 Δ*φ*1是周期性直线下 降的,相位 *φ* 仍然是分段直线上升的,*φ* 变化的平 均圆频率为 $\bar{\omega}$  =  $(\omega_2 + \omega_1)/2 = 0.95\omega_1$ , 平均周期  $\overline{\mathcal{F}} = 2\pi/\overline{\omega} = 1.0526T_1$ ,  $\overline{\mathcal{B}}$  |  $\mu$ ,  $T_1 < \overline{T} < T_2 = 1.1111T_1$ , *φ* 的两条相邻跳跃线之间的间隔比 *T*<sup>1</sup> 要长一点。*φ*  $\mathbb{G}$  了发生了从 π 到-π 的跳跃之外, 在  $A = A_m = 0$  处 还产生了小幅度的跳跃现象。夹角 Δ*φ*<sup>1</sup> 在 *A* = *A*<sup>m</sup> = 0 处发生了从-π/2 到 π/2 的跳跃,表示合振动矢量 *A* 在 Δ*φ* = *nT* + π(*n* = 0,1,…)前后的方向相反,*φ* 的 小幅度跳跃也是相位突变。

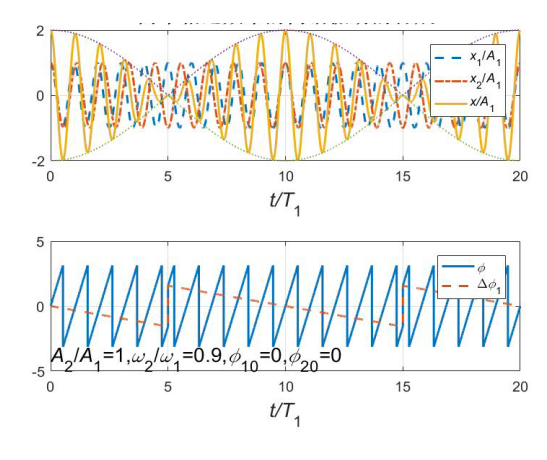

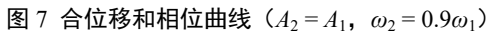

综上所述:当振幅 *A*<sup>2</sup> > *A*1时,夹角 Δ*φ*1会产生  $\mathcal{K}$  π 到-π 或者从-π 到 π 的跳跃现象; 当  $A_2 < A_1$ 时, Δ*φ*<sup>1</sup> 没有跳跃现象;只有在 *A*<sup>2</sup> = *A*<sup>1</sup> 的情况下 Δ*φ*1才 会产生从 π/2 到-π/2 或者从-π/2 到 π/2 的跳跃现象, 并且发生在旋转矢量  $A_2$ 与  $A_1$ 的方向相反的前后时  $3\frac{1}{2}$   $\frac{1}{2}$   $\frac{1}{2}$ 两种曲线的分界条件。当 *A*<sup>2</sup> = *A*<sup>1</sup> 时,不论两个简谐 振动的初相位如何,只要 Δ*φ*<sup>1</sup> 发生了从 π/2 到-π/2 或者从-π/2 到 π/2 的跳跃,*x* 的相位 *φ* 都会发生相位 突变。

## 3 振动合成的动画演示

利用 MATLAB 的动画功能,可以演示旋转矢 量的动画 $[8]$ 。

(1)  $\overline{\mathbb{R}}$  *A*<sub>2</sub> = 1.2*A*<sub>1</sub>,  $\omega_2$  = 1.1 $\omega_1$ ,  $\varphi_{10}$  = 0,  $\varphi_{20}$  = π/3,两个简谐振动的旋转矢量 *A*<sup>1</sup> 和 *A*<sup>2</sup> 以及合振动 矢量 *A* 的初始状态如图 8 所示,两个矢量 *A*1和 *A*<sup>2</sup> 构成一个平行四边形,其主对角线表示合振动矢量 *A*。大小两个圆分别表示矢量 *A*<sup>2</sup> 和 *A*1端点的轨迹。

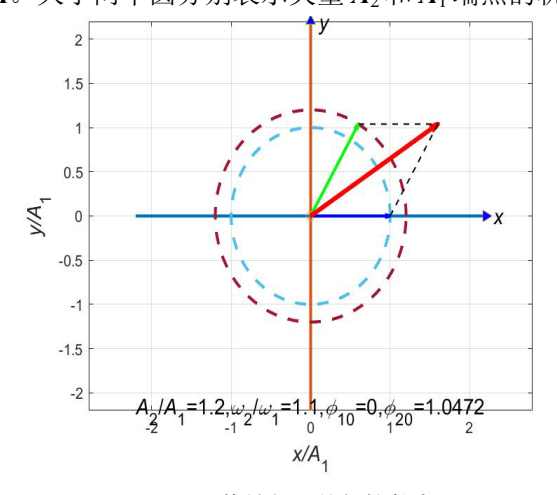

图 8 旋转矢量的初始状态

(2)随着时间的延续,矢量 *A*<sup>1</sup> 和 *A*<sup>2</sup> 以及 *A* 都做逆时针旋转,平行四边形在不断地变化,螺旋 线上的点表示矢量 *A* 端点的轨迹。合振动的振幅 *A* 越来越小,当两个矢量 *A*<sup>1</sup> 和 *A*<sup>2</sup> 的方向相反时,*A* 的方向与 *A*<sub>2</sub> 的方向相同, 合振幅 *A* 最小, 如图 9 所示。

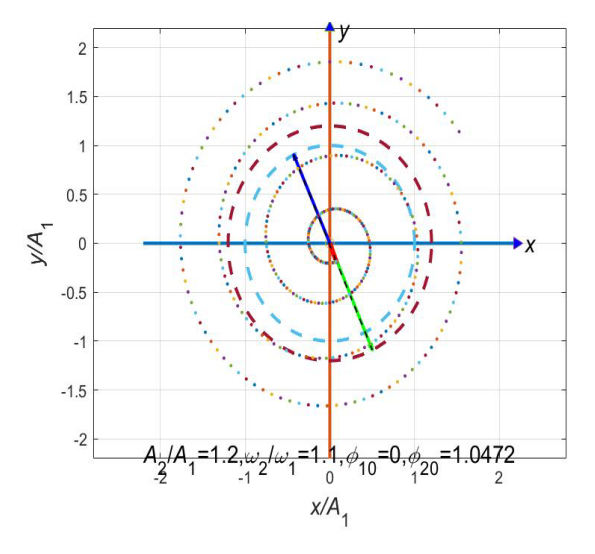

图 9 两个旋转矢量方向相反的状态

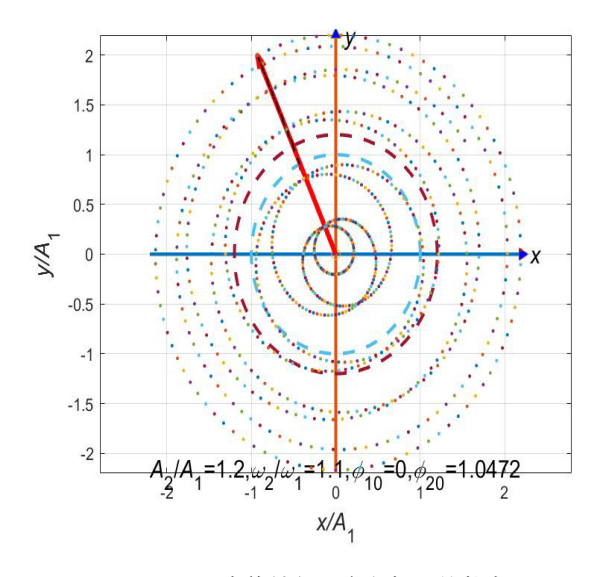

图 10 两个旋转矢量方向相同的状态

(3)随着时间的再延续,合振动的振幅越来越 大,当两个旋转矢量 *A*<sup>1</sup> 和 *A*<sup>2</sup> 的方向相同时,*A* 的 方向与两者的方向相同,合振幅最大,如图 10 所示。 当时间再延续时,合振动的振幅越来越小,然后回 到初始状态,螺旋线形成闭合曲线(图略)。

三个旋转矢量就是这样循环运动的。 取不同的旋转条件,可以演示类似的旋转矢量 图。例如,当 *A*<sup>2</sup> = *A*<sup>1</sup> 时,通过旋转矢量图可以观察 到相位突变前后合矢量方向的变化过程(图略)。

# 4 结束语

同一直线上不同振幅和相近频率的两个简谐振 动合成后,振幅 *A*,相位 *φ* 和夹角 Δ*φ*1都是时间的 函数,通过可视化可以详细解读合振动的信息。振 幅 *A* 的曲线变化说明了"拍"的现象,相位 *φ* 的曲 线要结合夹角 Δ*φ*<sup>1</sup> 的曲线才能反映其变化规律。圆 频率和振幅各种组合的位移曲线可以穷尽各种运动 类型。用带轨迹的旋转矢量法的动画可以形象地演 示振动合成的过程。曲线和动画相结合才能真正做 到直观教学。

本文所有图形和动画都是利用 MATLAB 的程 序绘制的(旋转矢量法的动画见附录)。我们认为: 计算机时代的物理教师很有必要掌握 MATLAB 程 序设计方法,否则就太落伍了。通过编程做数学实 验,可以提高发现问题,分析问题和解决问题的能 力。例如,为了求得这类振动合成的解析式,通过 数学实验就能发现式(17)中关于"初相" $\varphi_0$ 的公 式需要修改(参考文献[7]),通过分析而彻底解决 解析解的问题。有想法的读者不妨试一试。

#### 参考文献

- [1] 常馨五,李子元.关于"拍"现象的一点讨论[J]. 大学物 理,1989,8(08):21-22.
- [2] 刘香茹,刘跃敏.在示波器上观察"拍"现象[J]. 大学物 理实验,2000(02):29-30.
- [3] 张家琨.关于"拍"现象的再讨论[J].大学物理, 1991, 10(02): 19.
- [4] 王宁星.拍图形特征的相位分析[J]. 大学物理, 2000, 19(05): 8-12.
- [5] 李京颍.拍现象的数值模拟分析[J]. 阜阳师范学院学报 (自然科学版),2005(03): 17-19.
- [6] 夏峥嵘,李荣青,童悦等.关于"拍"现象的直观教学[J]. 大 学物理,2021,9(40): 10-12.
- [7] 黄述熙,张乒,刘利辉.同向不同频率不同振幅两谐振动 合成的特点[J]. 物理与工程,2002,12(1):51-52.
- [8] 周群益,侯兆阳,刘让苏.MATLAB 可视化大学物理学(第 二版)[M]. 北京清华大学出版社. 2015:5-10,192-194.

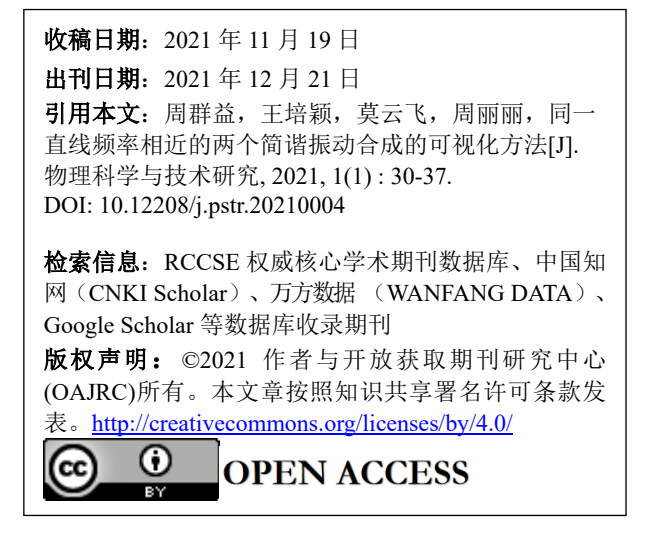

# 附录

zmain.m

%两个相近频率的简谐运动旋转矢量法的合振动动画的主程序 clear,A2=1.2;w2=1.1;p10=0;p20=pi/3;%清除变量,相对振幅,相对圆频率,初相 zfun(A2,w2,p10,p20)%调用函数文件(A2>A1,w2>w1) zfun(A2,0.9,p10,p20)%调用函数文件(A2>A1,w2<w1) zfun(0.8,w2,p10,p20)%调用函数文件(A2<A1,w2>w1) zfun(0.8,0.9,p10,p20)%调用函数文件(A2<A1,w2<w1) zfun(1,w2,0,0)%调用函数文件(A2=A1,w2>w1) zfun(1,0.9,0,0)%调用函数文件(A2=A1,w2<w1) zfun(1,w2,p10,p20)%调用函数文件(A2=A1,w2>w1,phi2~=0) zfun(1,0.9,p10,p20)%调用函数文件(A2=A1,w2<w1,phi2~=0) zfun.m %同一直线两个相近频率的简谐运动的合振动动画的函数文件 function  $fun(A2,w2,p10,p20)$ T=1/(abs(w2-1));T=floor(T+sqrt(eps));%无量纲周期,加小量取整(对不足近似值) t=0:0.01:2\*T;%2 个周期的无量纲时间向量 p1=2\*pi\*t+p10;x1=cos(p1);y1=sin(p1);%第 1 个相位,矢量水平和竖直投影 p2=w2\*2\*pi\*t+p20;x2=A2\*cos(p2);y2=A2\*sin(p2);%第 2 个相位,矢量水平和竖直投影 A=sqrt(1+A2^2+2\*A2\*cos(p2-p1));%合振幅 x=x1+x2;y=y1+y2;p=atan2(y,x);%合振动矢量水平和竖直投影,相位 dp1=atan2(A2\*sin(p2-p1),1+A2\*cos(p2-p1));%夹角 figure,subplot(2,1,1)%开创图形窗口,选子图 plot(t,x1,'--',t,x2,'-.',t,x,'LineWidth',1.5)%画位移曲线 legend('\itx\rm\_1/\itA\rm\_1','\itx\rm\_2/\itA\rm\_1','\itx/A\rm\_1')%图例 hold on,plot(t,A,':',t,-A,':','LineWidth',1)%保持图像,画振幅曲线 axis tight,grid,fs=14;%贴框,加网格,字体大小 xlabel('\itt/T\rm\_1','FontSize',fs)%横坐标标签 title('同一直线两个相近频率的简谐振动的合成','FontSize',fs)%标题

```
subplot(2,1,2)%选子图
plot(t,p*180/pi,t,dp1*180/pi,'--','LineWidth',1.5)%画相位和夹角曲线
legend('\it\phi\rm/\circ','\Delta\it\phi\rm_1/\circ')%图例
xlabel('\itt/T\rm_1','FontSize',fs)%横坐标标签
title('同一直线两个相近频率的简谐振动合成的相位和夹角','FontSize',fs)%标题
txt=['\itA\rm_2/\itA\rm_1=',num2str(A2),...
   ',\it\omega\rm 2/\it\omega\rm 1=',num2str(w2),...
   ',\it\phi\rm 1_0=',num2str(p10),...
   ',\it\phi\rm 2 0=',num2str(p20)];%初始条件字符串
text(0,-180,txt,'FontSize',fs),grid%显示字符串,加网格
figure%建立图形窗口
plot([-A2-1,A2+1],[0,0],[0,0],[-A2-1,A2+1],'LineWidth',2)%画横轴和纵轴
hold on,plot(0,0,'o')%保持图像,画原点
plot(A2+1,0,'>',0,A2+1,'^','MarkerFaceColor','b')%加箭头
axis equal,grid%使坐标间隔相等,加网格
text(A2+1.1,0,'\itx','FontSize',fs)%加横坐标符号
text(0.1,A2+1,'\ity','FontSize',fs)%加纵坐标符号
th=(0:100)/100*2*pi;%角度向量
plot(cos(th),sin(th),'--',A2*cos(th),A2*sin(th),'--','LineWidth',2)%画圆
h1=quiver(0,0,x1(1),y1(1),0,'b','LineWidth',2);%画第 1 个矢量并取句柄
h2=quiver(0,0,x2(1),y2(1),0,'g','LineWidth',2);%画第 2 个矢量并取句柄
h=quiver(0,0,x(1),y(1),0,'r','LineWidth',3);%画第 2 个矢量并取句柄
h3=plot([x1(1),x(1)],[y1(1),y(1)],'k--','LineWidth',1);%画第 1 条虚线并取句柄
h4=plot([x2(1),x(1)],[y2(1),y(1)],'k--','LineWidth',1);%画第 2 条虚线并取句柄
xlabel('\itx/A\rm_1','FontSize',fs)%横坐标标签
ylabel('\ity/A\rm_1','FontSize',fs)%纵坐标标签
title('旋转矢量法的动画','FontSize',fs)%显示标题
text(-1-A2,-1-A2,txt,'FontSize',fs)%显示文本
pause,m=length(t);%暂停,数据长度
r=sqrt(x.^2+y.^2);r0=r(1);%合振动的大小,初始合振幅
e2=1e-4;if A2==1,e2=1e-2;end%容差,判断修改容差
for i=2:m%按时间循环
    set(h1,'UData',x1(i),'VData',y1(i))%设置第一个矢量
    set(h2,'UData',x2(i),'VData',y2(i))%设置第二个矢量
    set(h,'UData',x(i),'VData',y(i))%设置合振动尖端的坐标
    set(h3,'XData',[x1(i),x(i)],'YData',[y1(i),y(i)])%设置第一条虚线
    set(h4,'XData',[x2(i),x(i)],'YData',[y2(i),y(i)])%设置第一条虚线
    plot(x(i),y(i),'.'),drawnow%画合振动端点轨迹,刷新屏幕
   L0=abs(r(i)-r0)<=1e-5;L1=abs(r(i)/(1+A2)-1)<=1e-5;%逻辑值
   L2=abs(r(i)-abs(1-A2))/(1+A2)<=e2;%逻辑值
    if L0&i~=m|L1&i~=m|L2,pause,end%逻辑值为真时暂停,按任一键继续
   end%结束循环
```